# **RFC8273**

# **Unique IPv6 Prefix per Host**

#### **LACNIC 32 / LACNOG 2019 October, 2019 Panamá**

Jordi Palet **(jordi.palet@theipv6company.com)**

> The **IPv6** Company *- 1*

### **RFC8273**

- RFC8273: "Unique IPv6 Prefix per Host"
- Not a "new" protocol, so already widely supported
	- **Use "existing IPv6 protocols" to allow a unique IPv6 prefix (instead of a unique IPv6 address from a shared IPv6 prefix) to be assigned to a host interface**
- Allows improved host isolation and enhances subscriber management on shared network segments, such as Wireless networks, data centres, among others
- Provides a very simple mechanism for a single host or interface, to be able to run  $2^{64}$  virtual machines, with their own global IPv6 address, not requiring to share a single one

#### **"How To"**

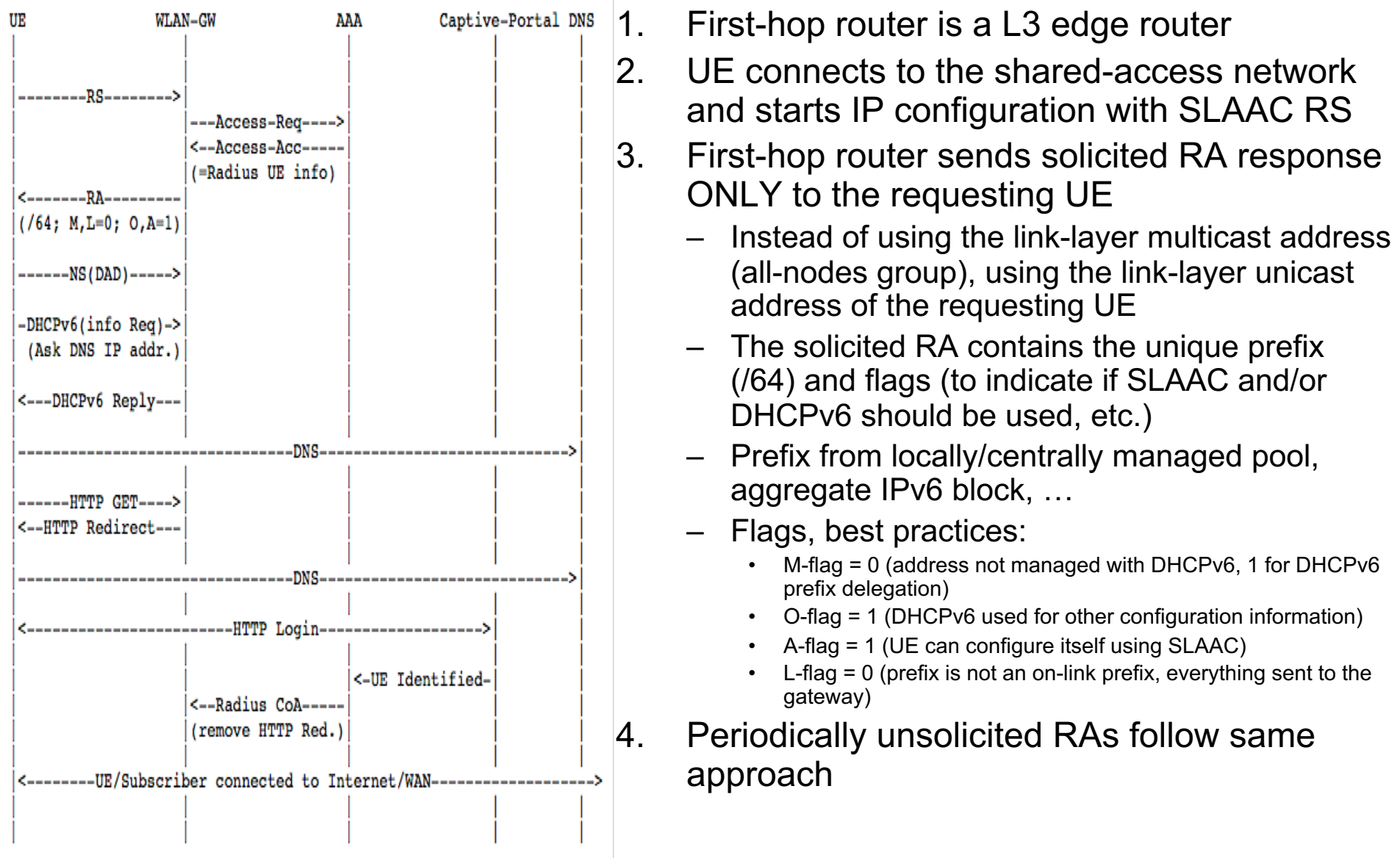

*- 3*

The **IPv6** Company

# **Usage Scenarios**

- We are already doing in cellular:
	- /64 per PDP context
	- Prefix sharing with other devices (tethering)
	- Facilitate IPv6-only access (and IPv4-as-a-service)
- Allows extending same concept to other scenarios:
	- Hot-Spot
		- WiFi Calling: Secured Voice over WiFi over "untrusted" connection
			- IPv4 or IPv6 IPsec tunnels to the ePDG (evolved Packet Data Gateway)
	- Corporate networks
	- Data Center
- Allows also IPv6-only access and IPv4-as-a-service
	- Same concept as above for WiFi Calling
		- VPN "on demand" in "own" network for IPv4 services
		- No need for NAT44 (lowers logging costs and fragmentation issues)

# **Hot-Spot Usage**

- WiFi shared-access L2 network
- Provide isolation between user devices either due to legal requirements or to avoid potential abuse
- By using "unique IPv6 prefix per host", devices only can communicate thru the first-hop router
- Automatically avoids attacks based on link-local ICMPv6:
	- DAD reply spoofing
	- ND cache exhaustion
	- Malicious redirects
	- Rogue RAs
- Better scalability and robustness than DAD proxy, forced forwarding, ND snooping, etc.

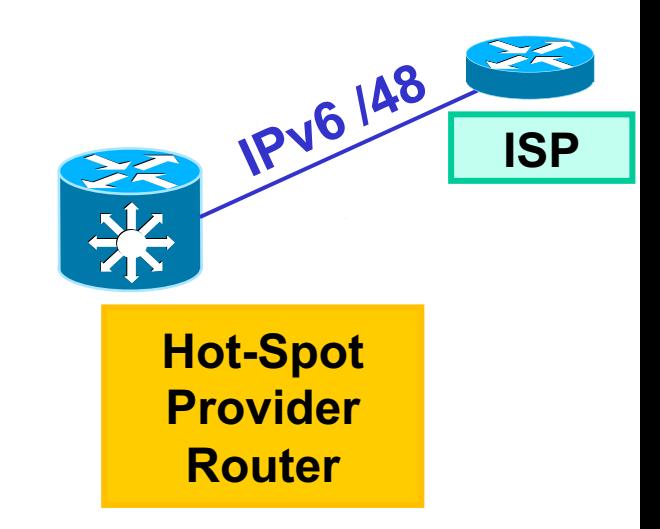

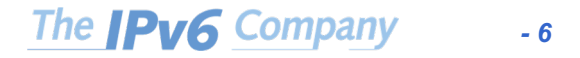

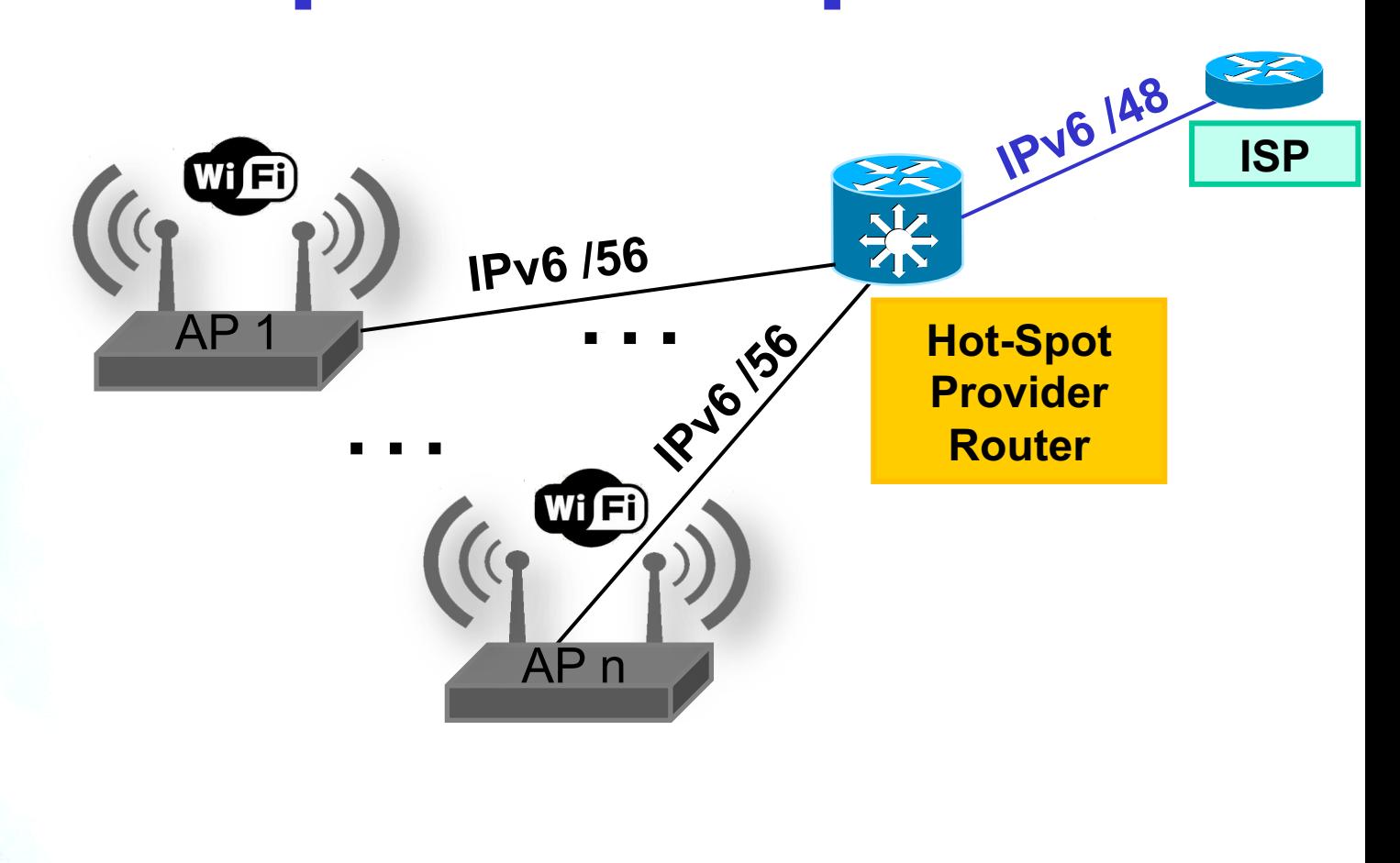

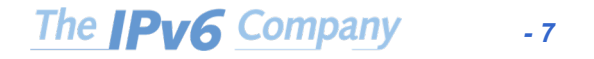

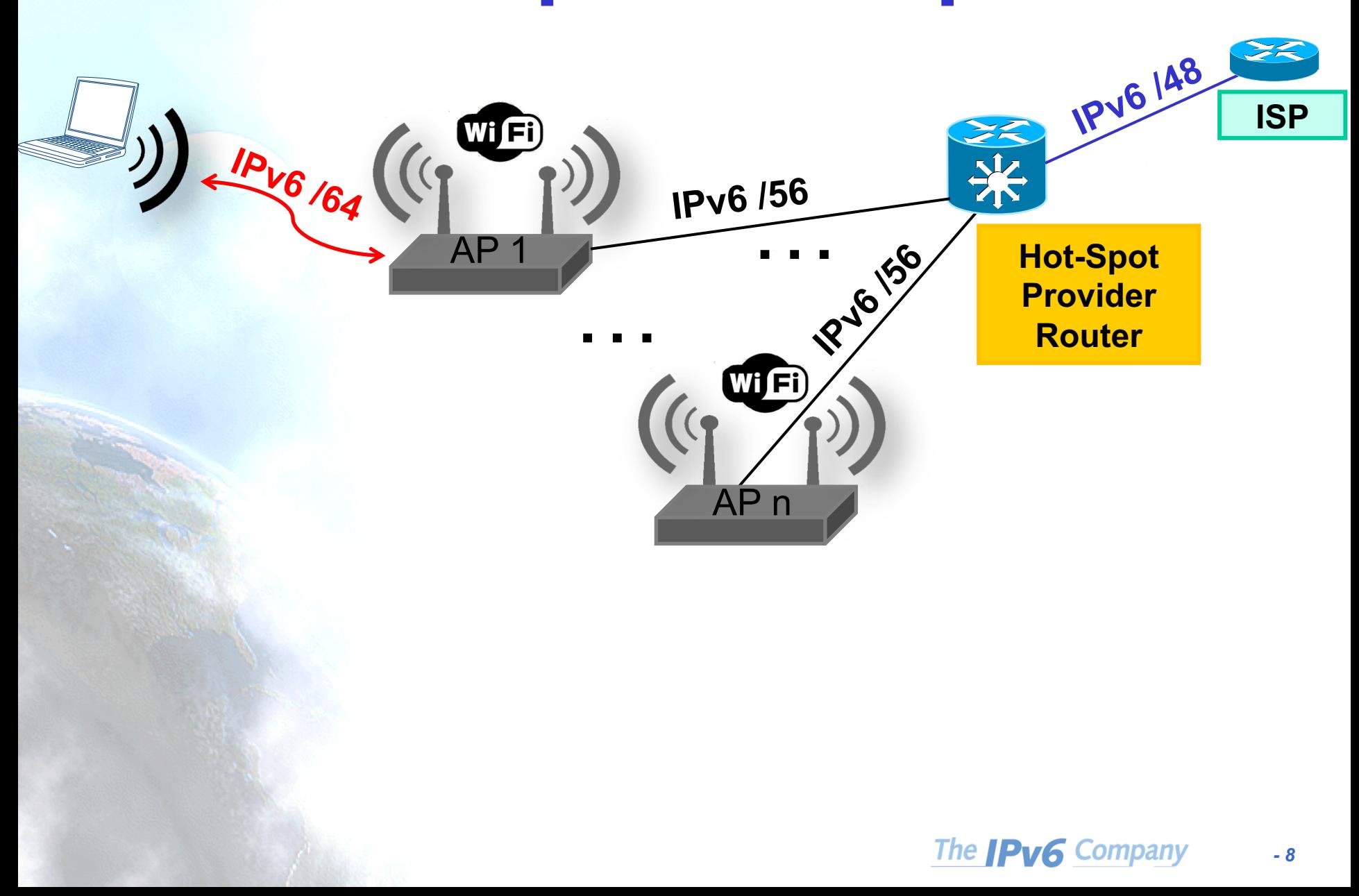

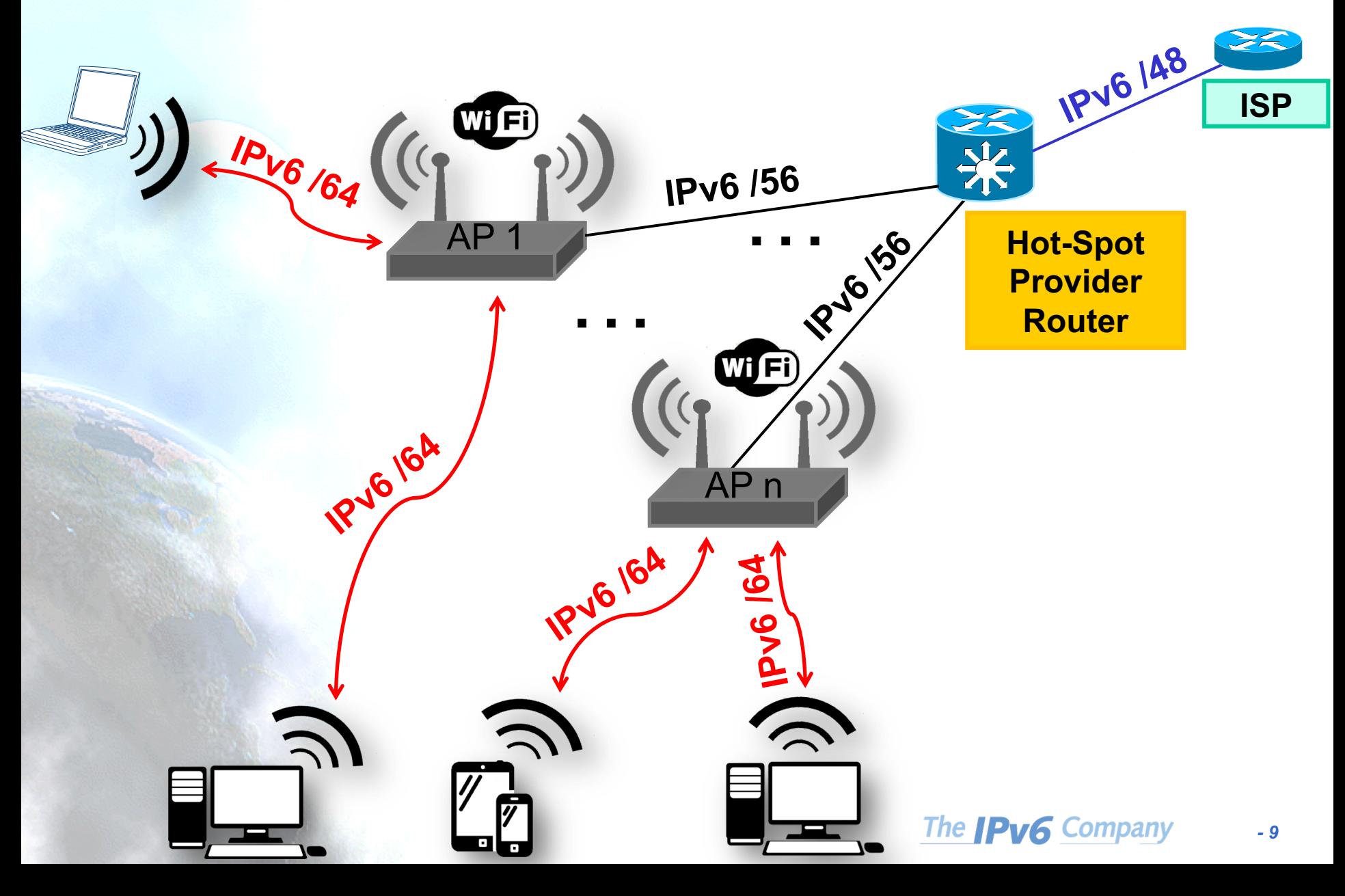

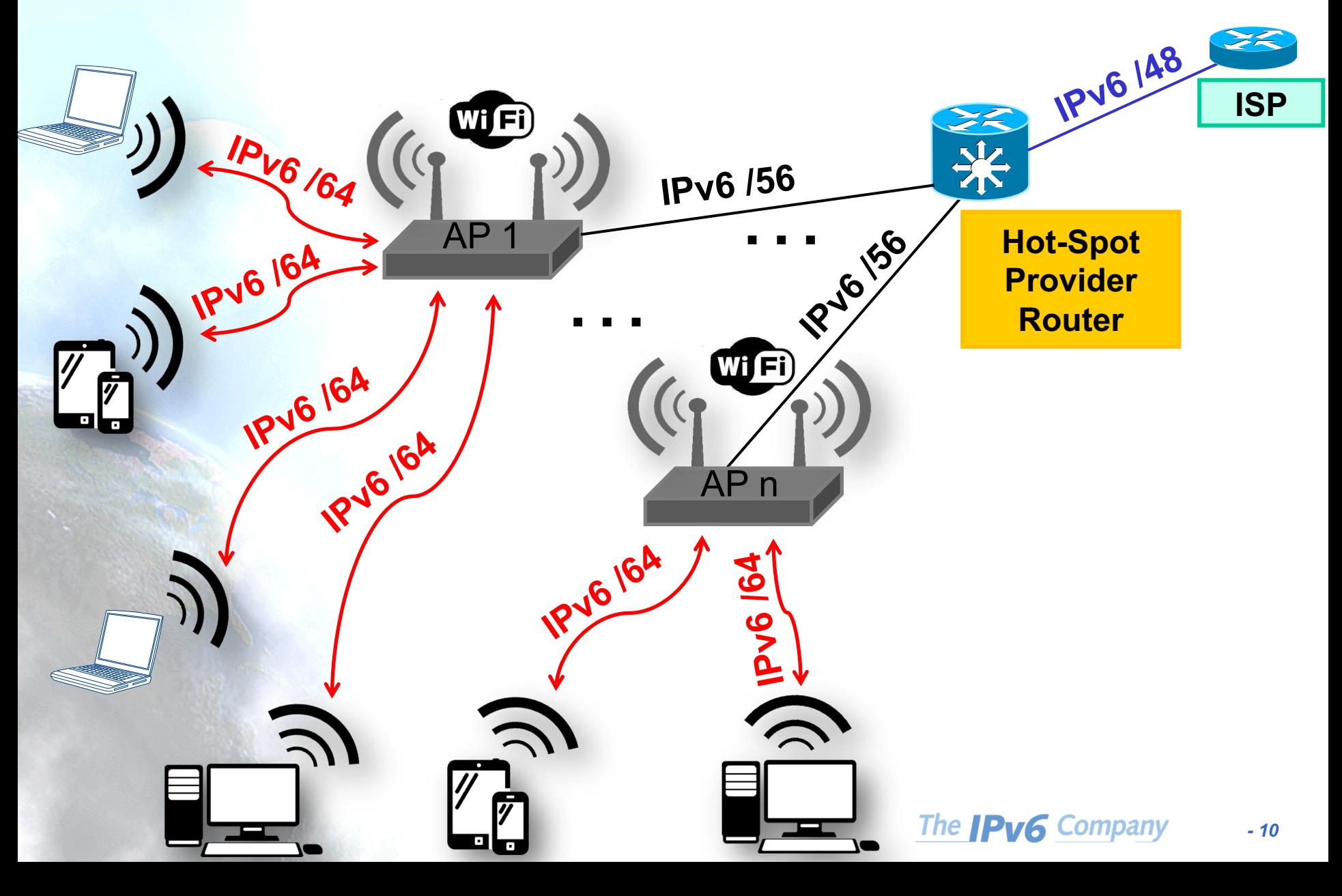

# **Data Centre Usage**

- "How to" same as for the Hot-Spot case
- The UE "server" may need multiple addresses from the same unique IPv6 prefix (VMs, containers), so just need to configure them
- The first-hop router must be able to handle the presence and use of those

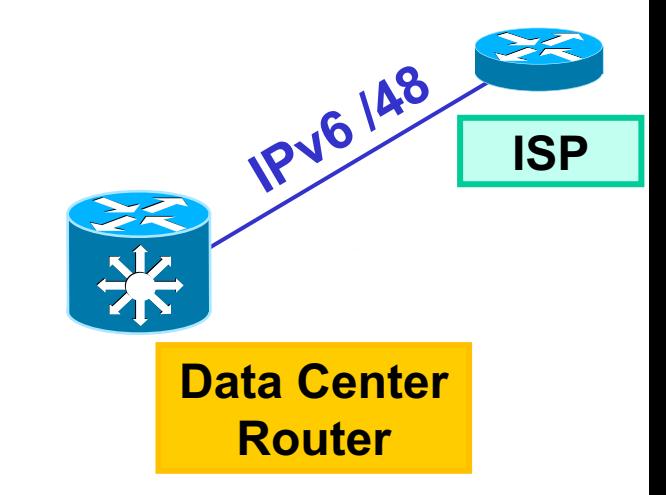

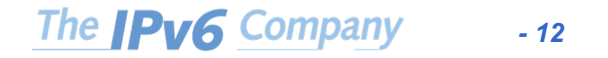

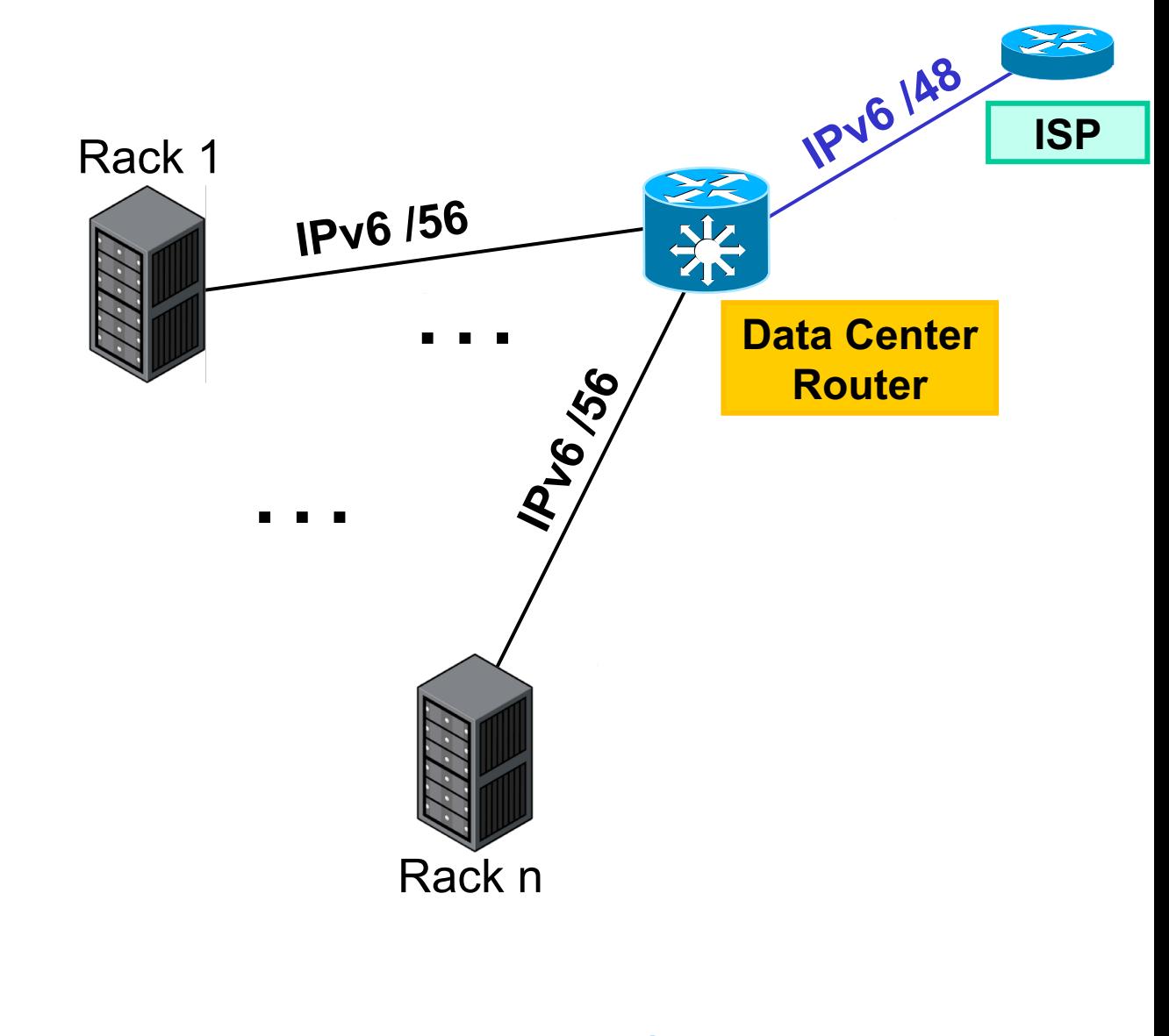

The **IPv6** Company *- 13*

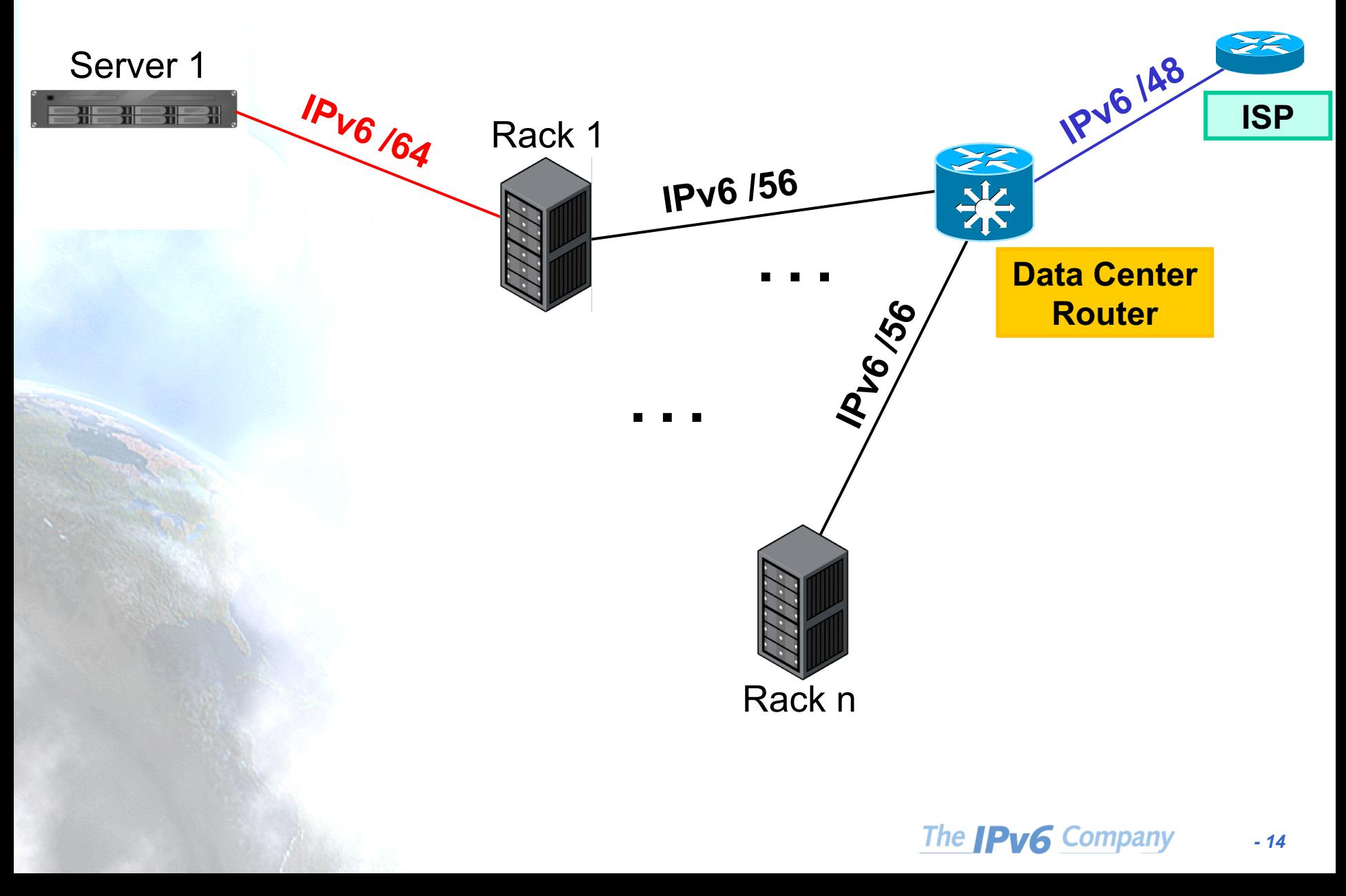

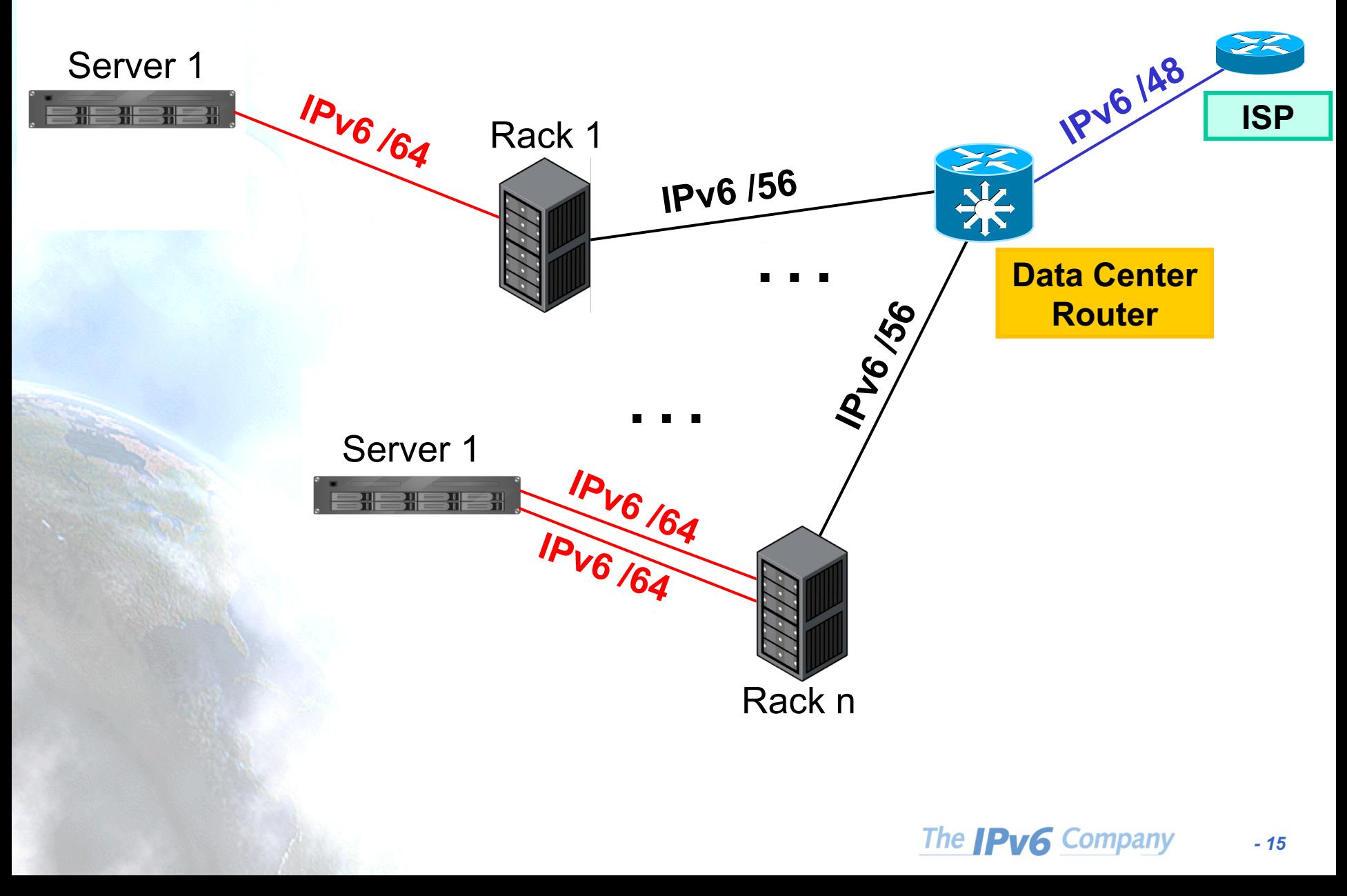

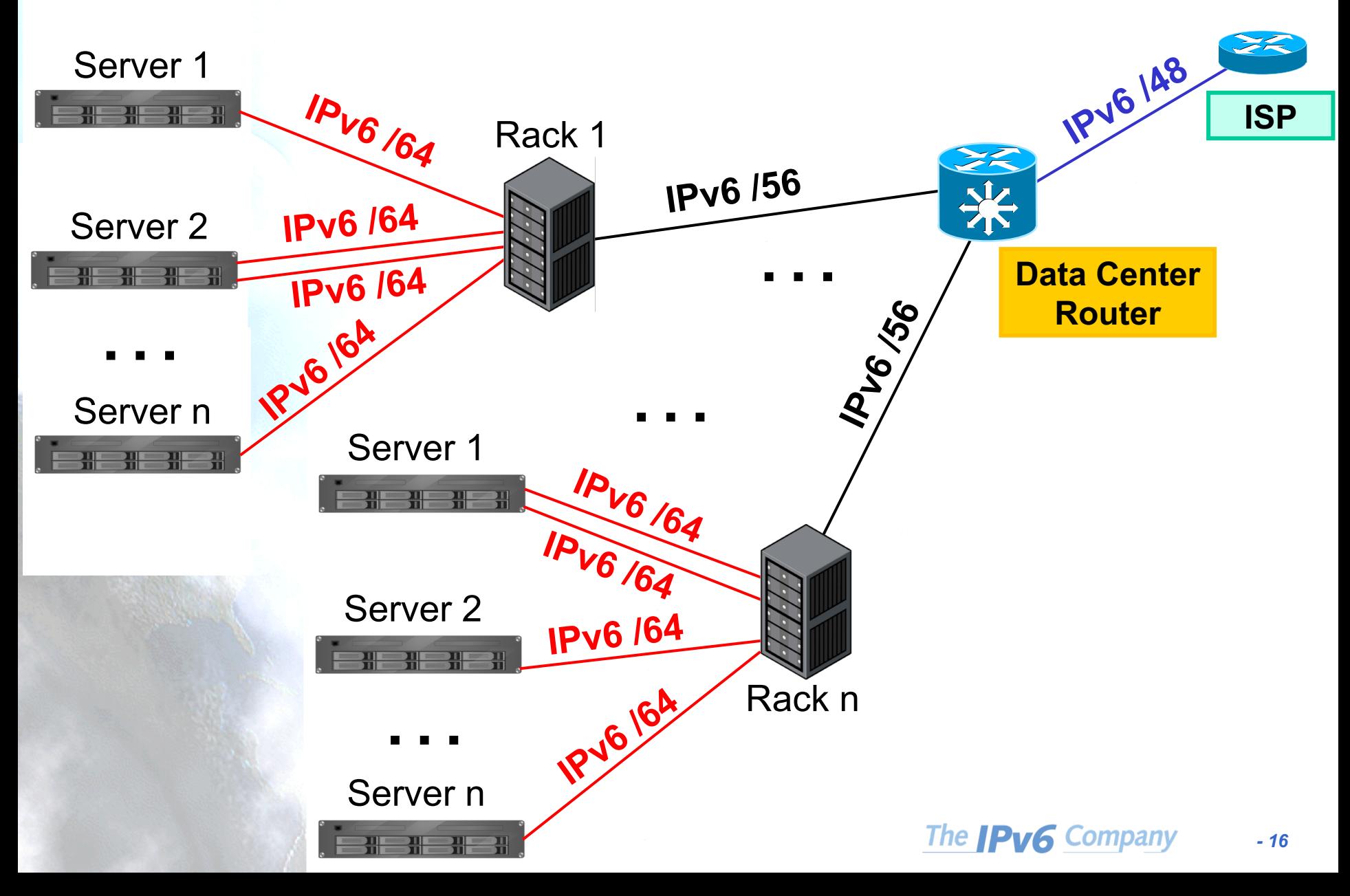

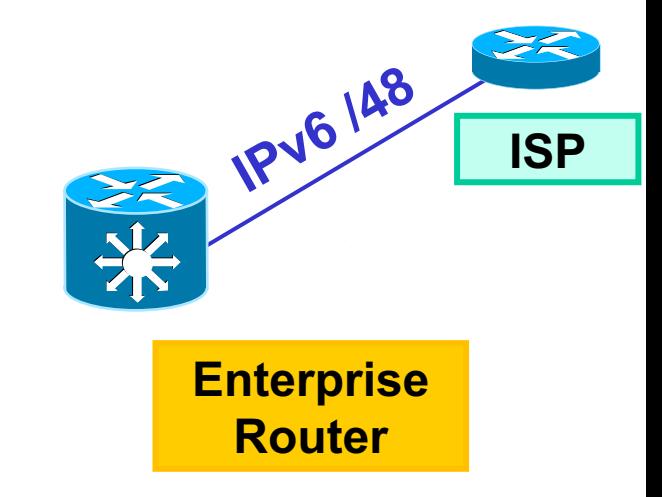

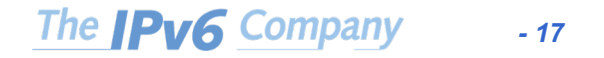

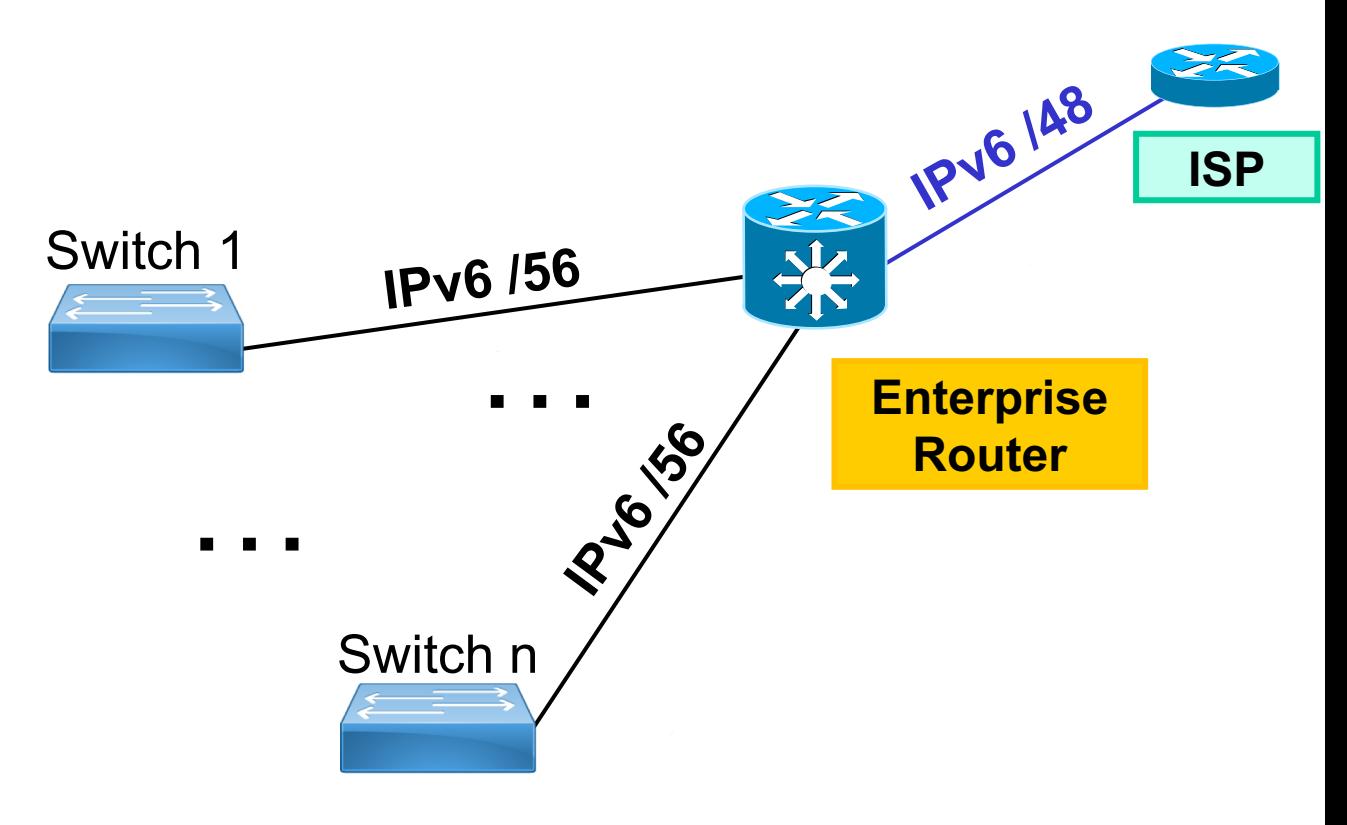

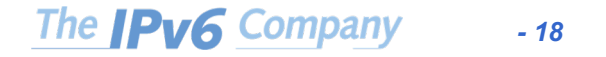

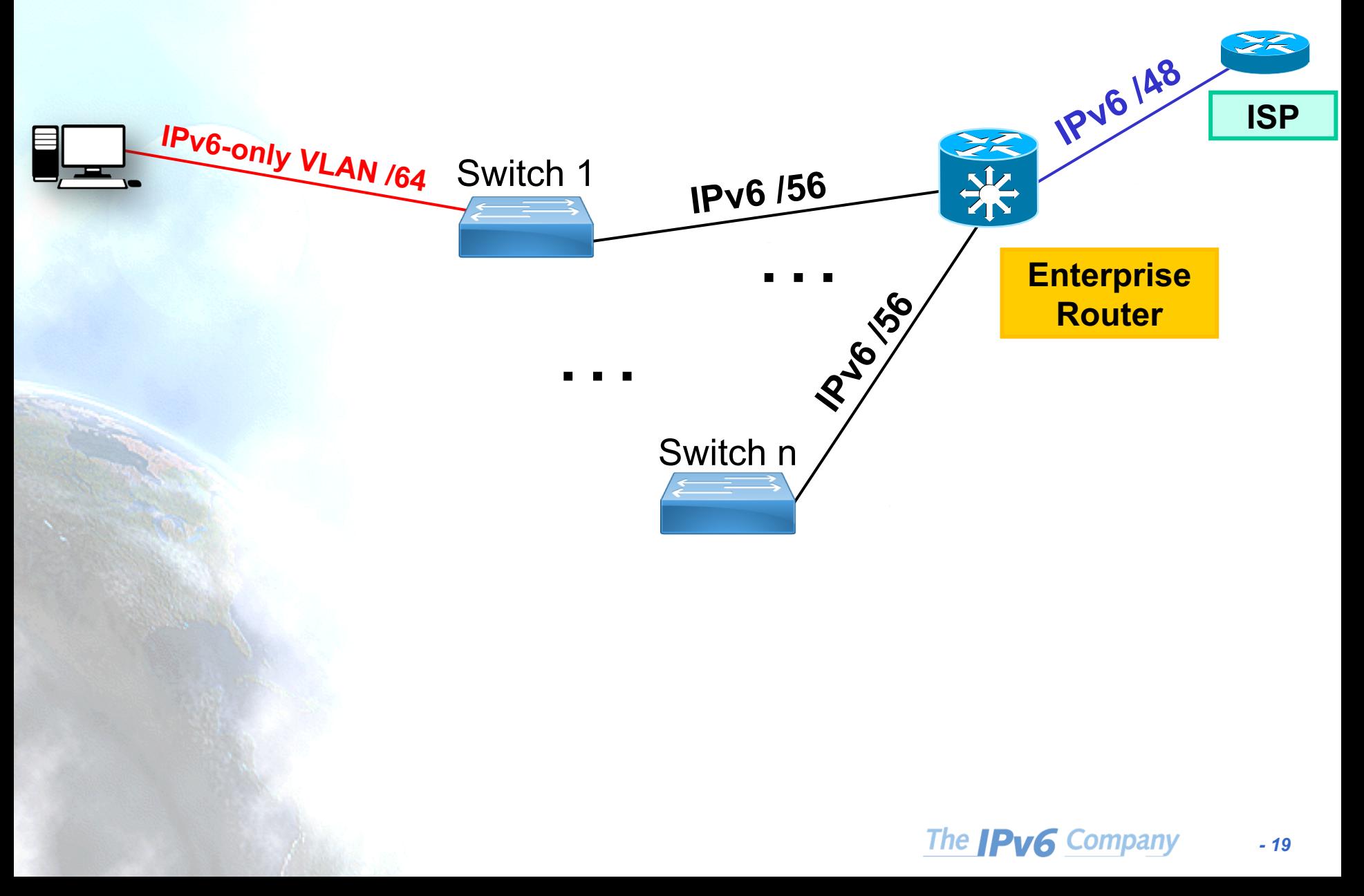

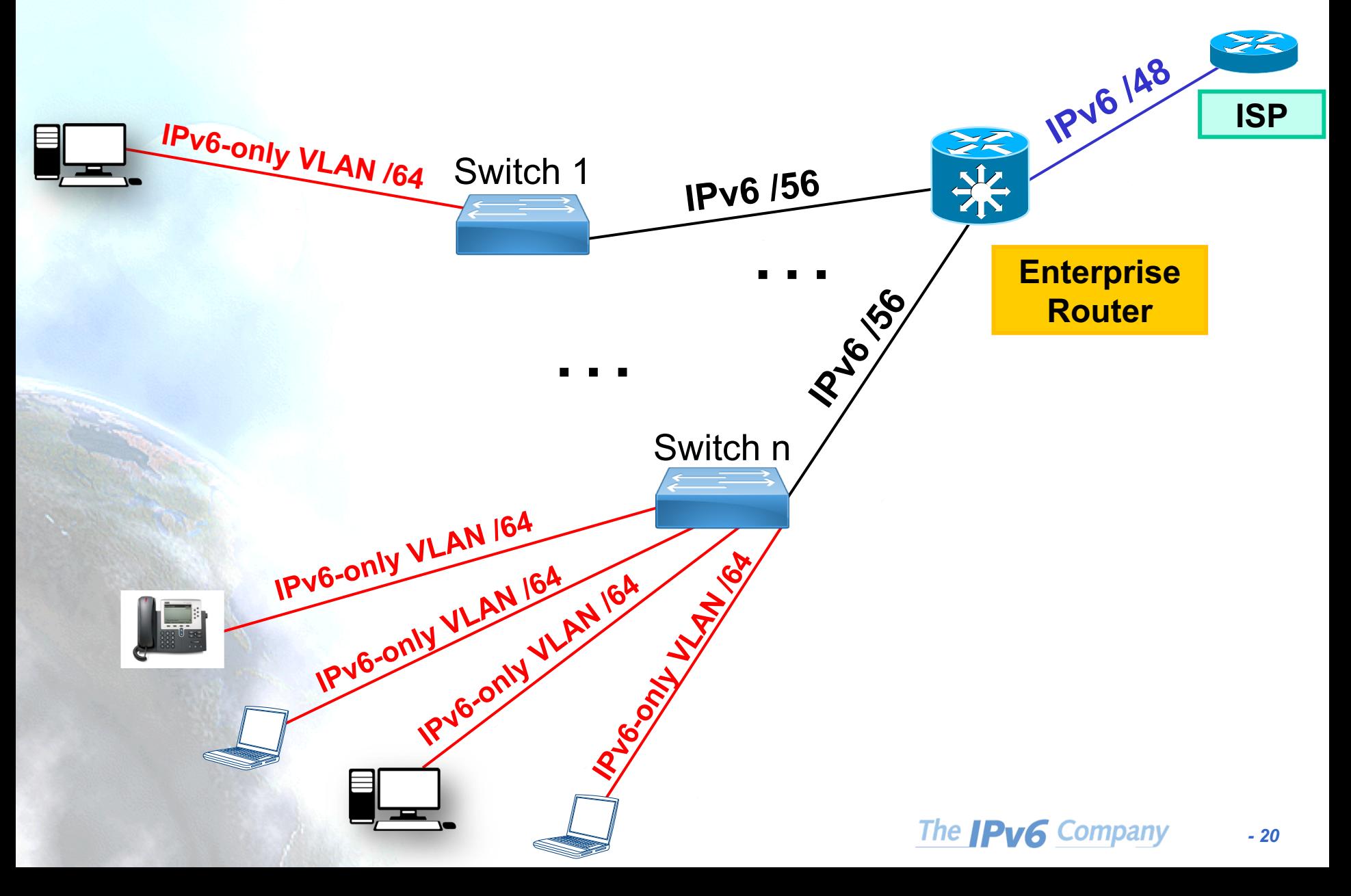

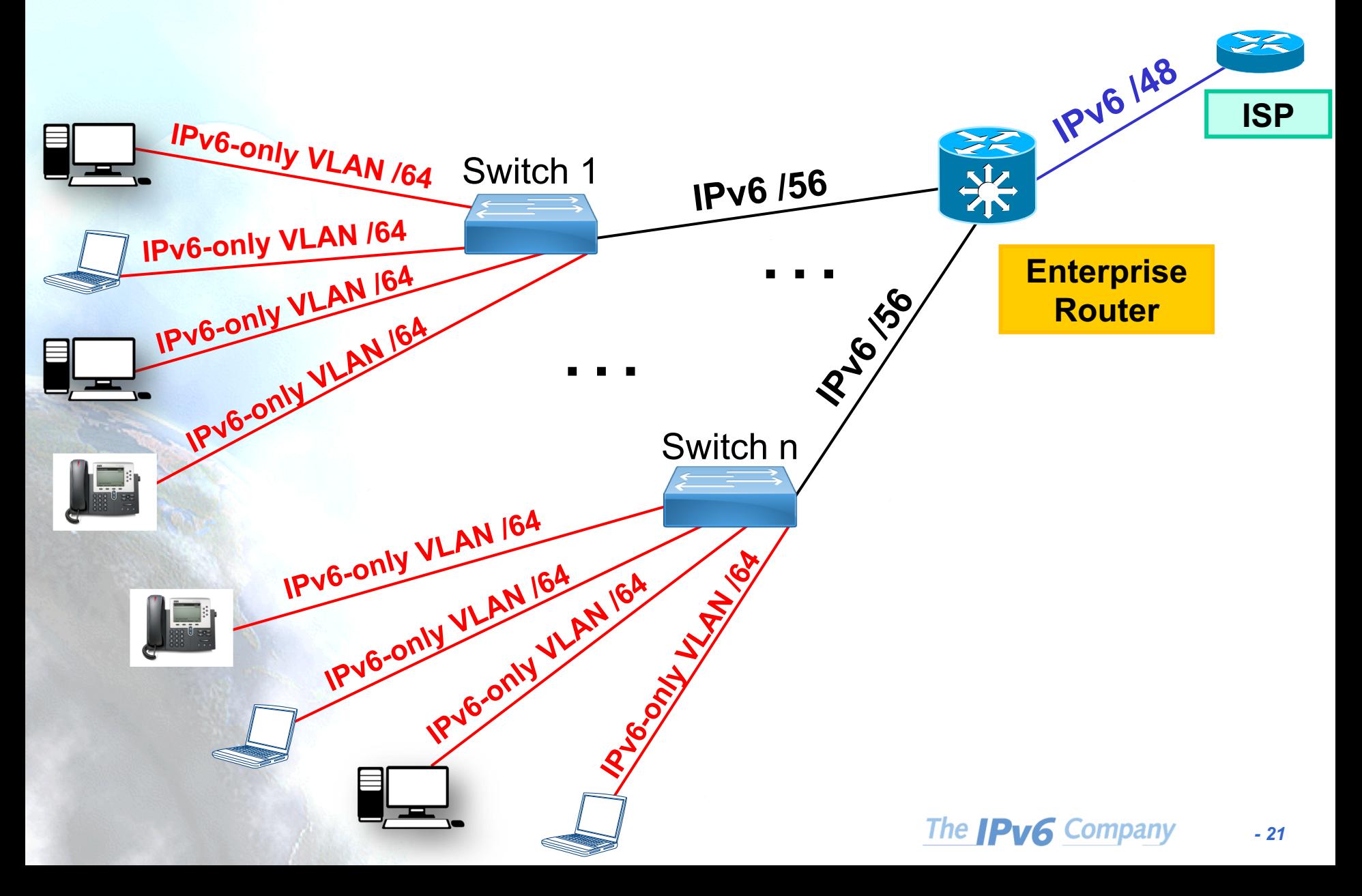

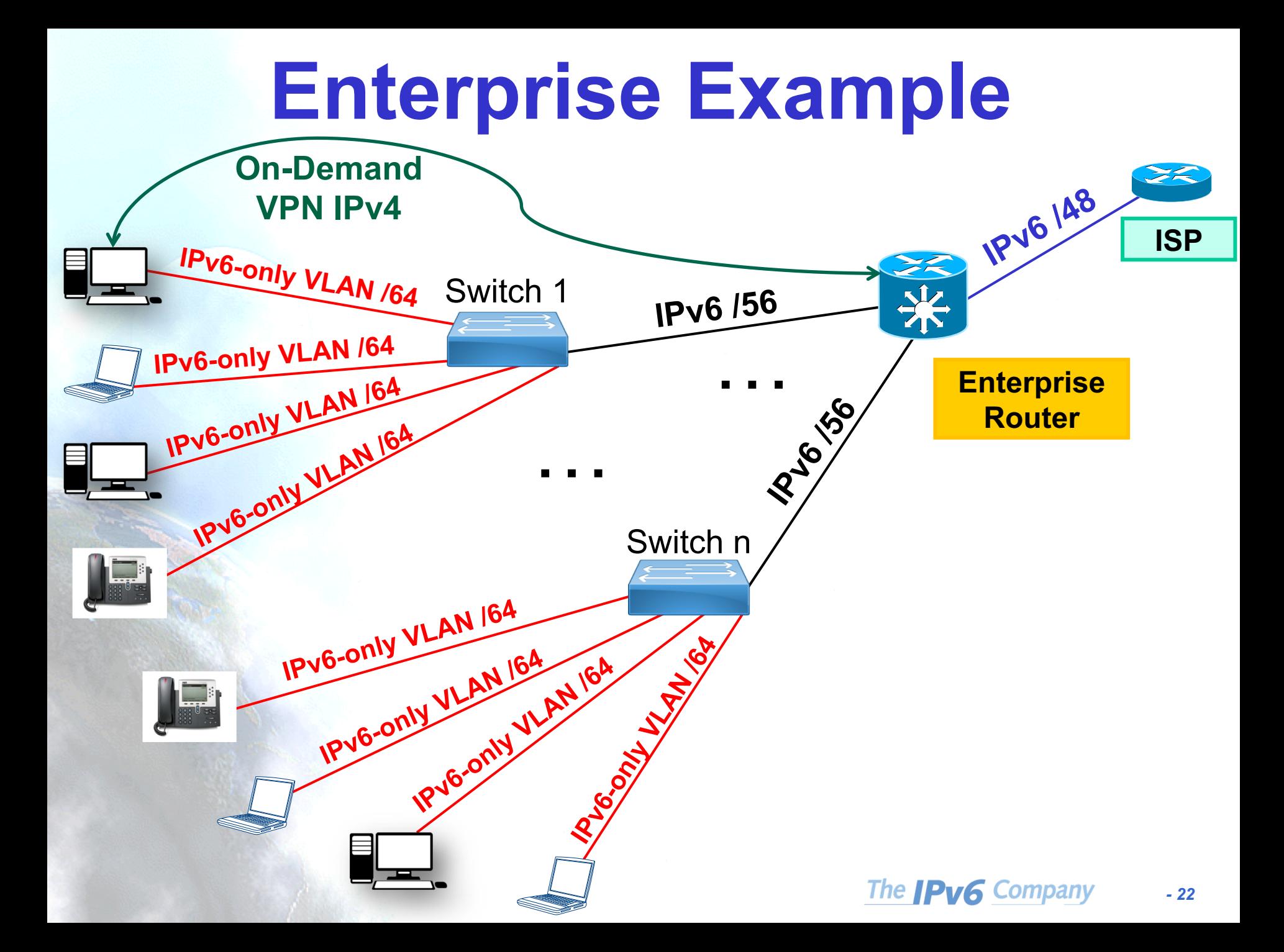

# **Conclusions RFC8273**

- Stable and secure IPv6-only experience
- No performance impact
- Secure host-to-host communication managed by first-hop router
- Each unique IPv6 prefix can function as a control-plane anchor point to ensure that each device receives expected subscriber policy and service levels
	- Throughput
	- QoS
	- Security
	- Parental control
	- Other value-added-services …

#### **Thanks!**

**Contact:**

– **Jordi Palet: jordi.palet@theipv6company.com**